HỘI THỊ TIN HỌC TRỂ TOÀN QUỐC LẦN THỨ XXII – 2016 ĐỀ CHÍNH THỨC

**ĐỀ THI BẢNG B – TRUNG HỌC CƠ SỞ**

*Thời gian làm bài 180 phút, không kể thời gian phát đề* Địa điểm thi: Trường Đại học Quy Nhơn Thành phố Quy Nhơn, Bình Định

### **Bài 1: LƯỚI TAM GIÁC (30 điểm)**

Đề thi năng lực của trường mầm non SuperKids có một bài toán rất đơn giản: Trên mặt phẳng cho một tam giác đều độ dài cạnh là  $a$  ( $a$  là một số nguyên), người ta đặt  $a - 1$  điểm trên mỗi cạnh để chia đều các cạnh ra thành các đoạn thẳng dài 1 đơn vị. Với mỗi cặp hai điểm trên hai cạnh khác nhau, người ta vẽ một đoạn thẳng nối chúng nếu đoạn thẳng này song song với cạnh thứ ba. Sau khi vẽ hết các đoạn thẳng như vậy, ta thu được một lưới các tam giác đều cạnh 1 đơn vị mà những điểm trên mặt phẳng ở vị trí đỉnh của các tam giác đều đó được gọi là **nút lưới**.

Hình vẽ dưới đây thể hiện lưới tam giác đều được xây dựng với  $a = 4$ 

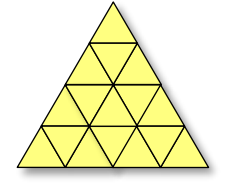

Nhiệm vụ của các bé thí sinh là đếm số tam giác đều có trong hình vẽ. Nói một cách chính xác, các bé cần đưa ra **số bộ ba nút lưới** là ba đỉnh của một tam giác đều có ba cạnh song song với ba cạnh của tam giác ban đầu. Như ví dụ trên, có thể đếm được có 27 tam giác đều bao gồm: 16 tam giác đều cạnh 1 đơn vị, 7 tam giác đều cạnh 2 đơn vị, 3 tam giác đều cạnh 3 đơn vị và 1 tam giác đều cạnh 4 đơn vị.

Tuy bài toán không khó với các bé thí sinh trường SuperKids nhưng lại là thách thức lớn cho ban giám khảo trong việc làm đáp án chấm điểm. Hãy giúp ban giảm khảo đưa ra đáp số. Chú ý là vì đáp số rất lớn nên chỉ cần đưa ra số dư của đáp số khi chia cho 2016.

Em cần tạo file kết quả có tên là TRIGRID.TXT gồm 15 dòng, mỗi dòng ghi một số nguyên duy nhất là số dư của số tam giác đếm được khi chia cho 2016 ứng với một giá trị a trong bảng dưới đây:

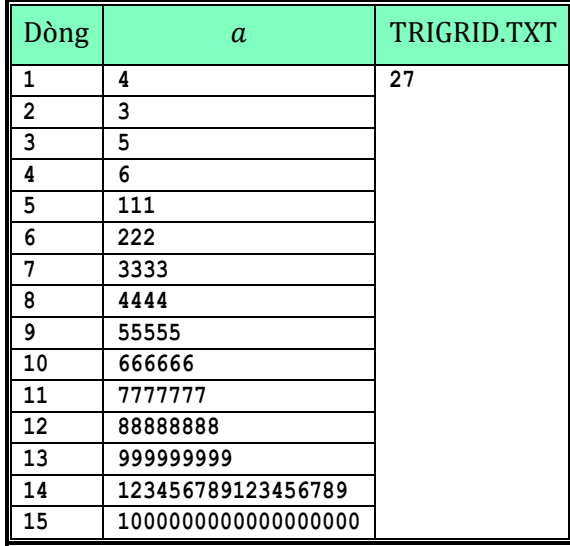

Chú ý: Kết quả tương ứng với giá trị  $n$  nào cần ghi ĐÚNG trên dòng tương ứng với giá trị  $a$  đó

# **Bài 2. SỐ DƯ (30 điểm)**

Giờ học về phép chia có dư tỏ ra quá dễ dàng cho các bé trường mầm non SuperKids, để tăng tính hấp dẫn cho giờ học, cô giáo muốn đặt ra một thách thức mới.

Cho ba số nguyên dương  $x, n, m$ . Cô giáo xét dãy chữ số là biểu diễn thập phân của x và viết lặp đi lặp lại dãy chữ số này n lần để được biểu diễn thập phân của một số y. Nhiệm vụ của các bé là phải cho biết số dư của  $y$  khi chia cho  $m$ .

Ví dụ với  $x = 12$ ,  $n = 3$ ,  $m = 8$ . số  $y = 121212$ , số dư của y khi chia cho 8 là 4

Các bé làm việc rất hào hứng và nhanh chóng đưa ra kết quả, vấn đề của cô giáo là cần biết kết quả đúng để phát phiếu bé ngoan cho các bé làm đúng và nhanh nhất. Em hãy giúp cô giáo tính toán kết quả.

Em cần tạo file kết quả có tên là REMAINDER.TXT gồm 15 dòng, mỗi dòng ghi một số nguyên duy nhất là kết quả tìm được ứng một bộ giá trị  $x$ ,  $n$ ,  $m$  dưới đây:

| Dòng | $\mathcal{X}$      | $\boldsymbol{n}$   | m                  | REMAINDER.TXT |
|------|--------------------|--------------------|--------------------|---------------|
| 1    | 12                 | 3                  | 8                  | 4             |
| 2    | $\overline{2}$     | 15                 | 17                 |               |
| 3    | 456                | 6                  | 1296               |               |
| 4    | 1234               | 100                | 9                  |               |
| 5    | 11223344           | 1000000            | 142857             |               |
| 6    | 55667788           | 10000000           | 1000000007         |               |
| 7    | 1357               | 24682468           | 99999999           |               |
| 8    | 24680              | 1357913579         | 777777777          |               |
| 9    | 998                | 100000000000       | 999                |               |
| 10   | 1234               | 11111111111111     | 30                 |               |
| 11   | 1                  | 222222222222222    | 123456789          |               |
| 12   | 2016               | 6666666666666      | 888888888          |               |
| 13   | 11223344           | 555666777888999    | 1357924680         |               |
| 14   | 9999999999999967   | 9999999999999877   | 9999999999999989   |               |
| 15   | 123456789123456789 | 123456789123456789 | 987654321123456789 |               |

Chú ý: Kết quả tương ứng bộ dữ liệu nào cần ghi ĐÚNG trên dòng tương ứng với bộ dữ liệu đó

## **Bài 3. NÔNG TRẠI VUI VẺ (40 điểm)**

Bản đồ trang trại của ông Đông có thể mô tả như một bảng kích thước  $n \times n$  được chia thành lưới ô vuông đơn vị. Các hàng của bảng được đánh số từ 1 đến n từ trên xuống dưới, các cột của bảng được đánh số từ 1 đến n từ trái sang phải. Ô nằm ở hàng i, cột j được gọi là ô  $(i, j)$ .

Ông Đông là người rất trật tự vì vậy ông đã bố trí xem kẽ những chuồng trâu và chuồng bò trong trang trại của mình. Cụ thể là: nếu ô  $(i, j)$  có  $i + j$  chẵn thì ông sẽ đặt một chuồng trâu; nếu ô  $(i, j)$  có  $i + j$  lẻ thì ông sẽ đặt chuồng bò. Có thể thấy rằng, theo cách thức như vậy sẽ không có hai chuồng giáp cạnh nhau cùng nuôi trâu hoặc cùng nuôi bò.

Vì số lượng chuồng rất lớn, nên ông Đông thiết kế một máy đếm tự động. Cách thức làm việc của máy là mỗi khi ông Đông đưa vào một phạm vi hình chữ nhật được giới hạn bởi ô ở góc trái trên  $(r_{1}, c_{1})$  và góc phải dưới ( $r_2$ ,  $c_2$ ) thì máy đếm sẽ tự động đếm số chuồng trâu trong các ô thuộc phạm vi này (Những ô  $(i,j)$  có  $r_1 \le i \le r_2$  và  $c_1 \le j \le c_2$ ). Dĩ nhiên từ con số máy trả về cũng có thể suy ra số chuồng bò trong phạm vi đó.

Lũ trâu bò của ông Đông rất tinh nghịch và thông minh, chúng phát hiện ra rằng máy đếm số chuồng trâu dựa vào màu lông của chúng. Vì vậy để "lừa" máy đếm tự động, những con bò có thể nhuộm đen lông của chúng để trông giống như trâu và những con trâu cũng có thể nhuộm vàng lông của chúng để trông giống như bò. Vào ngày tổ chức kì thi tin học trẻ, ông Đông được mật báo rằng lũ trâu bò ở hai chuồng tại hai ô khác nhau đã tiến hành nhuộm lông chúng theo cách trên, điều này khiến cho máy đếm trâu bò của ông hoạt động không được chính xác. Ông Đông muốn nhờ các bạn, dựa vào hoạt động của máy và quy tắc phân bố các chuồng ban đầu, phát hiện vị trí hai chuồng mà lũ gia súc đã tự ý nhuộm đổi màu lông.

#### **Thư viện**

Chương trình của bạn phải đặt tên là FARM.pas/FARM.cpp tùy theo ngôn ngữ lập trình bạn sử dụng. Chương trình phải khai báo sử dụng một thư viện đặc biệt được ban giám khảo cung cấp để làm bài toán này. Thư viện gồm có các file detect.pp (dành cho Pascal); detect.cpp và detect.h (dành cho C++).

Cách khai báo:

```
Pascal: uses detect;
C++: include "detect.h"
```
Thư viện detect cung cấp các hàm và thủ tục sau đây mà bạn có thể dùng trong chương trình FARM.pas/FARM.cpp.

```
Pascal: function get_n: longint
C++: int get_n()
```
Chương trình của bạn cần phải gọi hàm này để nhận được giá trị *n*. Giá trị *n* trả về đảm bảo  $2 \leq n \leq$ 100000. **Hàm get\_n này cần phải được gọi trước khi gọi bất cứ hàm nào khác của thư viện.**

**Pascal: function buffalo(r1, c1, r2, c2: longint): int64 C++: long long buffalo(int r1, int c1, int r2, int c2)**

Hàm này trả về số chuồng trâu ở các ô  $(i, j)$  mà  $r1 \le i \le r2$  và  $c1 \le j \le c2$ . Ban cần đảm bảo hàm này được gọi với các giá trị thoả mãn  $1 \leq r1 \leq r2 \leq n$  và  $1 \leq c1 \leq c2 \leq n$ . Nếu các tham số không thoả mãn hàm sẽ trả về giá trị -1. Nếu hàm này được gọi quá 1000000 lần, thư viện sẽ tự động ngắt chương trình và bạn bị ghi nhận 0 điểm.

**Pascal: procedure answer(x1, y1, x2, y2: longint) C++: void answer(int x1, int y1, int x2, int y2)**

Bạn cần gọi hàm này để kết thúc chương trình. Các tham số  $(x_1, y_1)$  và  $(x_2, y_2)$  chỉ ra hai ô mà trâu/bò trong hai chuồng đó tự ý nhuộm đổi màu lông.

#### **Biên dịch**

Nếu bạn viết chương trình bằng Pascal, bạn phải khai báo sử dụng thư viện *uses detect;* ngay sau dòng tiêu đề chương trình (xem ví dụ cuối bài)

Nếu bạn viết chương trình bằng C/C++, bạn phải khai báo sử dụng thư viện *#include "detect.h"* (xem ví dụ cuối bài). Nếu bạn sử dụng Code Blocks hoặc DevCpp, bạn nên tạo một Project có chứa cả file bài làm và các files thư viện cho tiện lợi trong việc dịch chương trình.

#### **Thử nghiệm chương trình**

Trong quá trình làm bài, bạn được cung cấp:

Các file thư viện: detect.pas, detect.h và detect.cpp.

Các file chương trình mẫu: sample FARM.pas và sample FARM.cpp Các ban có thể dưa vào hai file chương trình mẫu này để hiểu cách sử dụng thư viện. Lưu ý rằng hai chương trình mẫu này không phải là chương trình tốt.

Ví dụ với  $n = 4$ , sơ đồ bố trí các chuồng trâu bò của ông Đông như sau (ô đen là chuồng trâu)

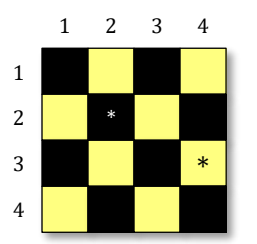

Chương trình FARM.PAS có thể như sau:

```
program FARM;
uses detect;
var
   n: LongInt;
begin
  n := qet n;if (n = 4) and
      (buffalo(1, 2, 2, 3) = 1) and
      (buffalo(2, 1, 3, 2) = 1) and
      (buffalo(1, 1, 3, 1) = 2) and
      (buffalo(3, 4, 3, 4) = 1) then
     answer(2, 2, 3, 4);
end.
Chương trình FARM.CPP có thể như sau:
#include "detect.h"
int main() {
     int n = get_n();
    if (n == 4 \& builta = (1, 2, 2, 3) == 1 \& builta = (2, 1, 3, 2) == 1) && buffalo(1, 1, 3, 1) == 2 && buffalo(3, 4, 3, 4) == 1) {
         answer(2, 2, 3, 4);
     }
     return 0;
}
```
#### ε HẾT σε

- Đề thi gồm 4 trang.
- Giám thị không cần giải thích gì thêm.
- Thí sinh không sử dụng tài liệu trong khi thi.